# Recursive Functions

Sometimes when solving a problem, we can compute the solution of a simpler version of the same problem. Eventually we reach the most basic version, for which the answer is known.

Manager: Recorder:

Presenter: Reflector:

## **Content Learning Objectives**

*After completing this activity, students should be able to:*

- Identify the base case and recursive step of the factorial function.
- Trace a recursive function by hand to predict the number of calls.
- Write short recursive functions based on mathematical sequences.

## **Process Skill Goals**

*During the activity, students should make progress toward:*

• Evaluating mathematical functions to gain insight on recursion. (Information Processing)

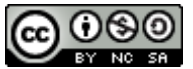

Copyright © 2023 C. Mayfield and H. Hu. This work is licensed under a Creative Commons Attribution-NonCommercial-ShareAlike 4.0 International License.

# <span id="page-1-1"></span>**Model 1 Factorial Function**

"In mathematics, the factorial of a non-negative integer *n*, denoted by *n*!, is the product of all positive integers less than or equal to *n*. For example,  $5! = 5 \times 4 \times 3 \times 2 \times 1 = 120$ ."

Source: <https://en.wikipedia.org/wiki/Factorial>

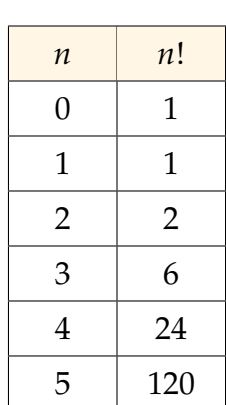

## **Questions (15 min) Start time:**

- <span id="page-1-0"></span>**1.** Consider how to calculate  $4! = 24$ .
	- a) Write out all the numbers that need to be multiplied:

$$
4! =
$$

- b) Rewrite the expression using 3! instead of  $3 \times 2 \times 1$ :
	- $4! =$

<span id="page-1-2"></span>**2**. Write expressions similar to [#1b](#page-1-0) showing how each factorial can be calculated in terms of a smaller factorial. Each answer should end with a factorial (!).

- a)  $2! =$
- b)  $3! =$
- c)  $100! =$
- d)  $n! =$

**3**. What is the value of 0! based on [Model 1?](#page-1-1) Does it make sense to define 0! in terms of a simpler factorial? Why or why not?

*If we repeatedly break down a problem into smaller versions of itself, we eventually reach a basic problem that can't be broken down any further. Such a problem, like* 0!*, is referred to as the* **base case***.*

**4**. Consider the following Python function that takes *n* as a parameter and returns *n*!:

```
1 def factorial(n):
2 # base case
3 \quad \text{if} \quad n = 0:
4 return 1
5 # general case
6 product = 1
7 for i in range(n, 0, -1):
8 product *= i
9 return product
```
- a) Review your answer to [#2c](#page-1-2) that shows how to compute 100! using a smaller factorial. Convert this expression to Python by using the function above instead of the ! operator.
- b) Now rewrite your answer to [#2d](#page-1-2) in Python using the variable n and the function above.
- c) In the source code above, replace the "1" on Line 6 with your answer from b). Then cross out Lines 7 and 8. Test the resulting function in a Python Shell. Does it still work?
- d) What specific function is being called on Line 6?
- e) Why is the if statement required on Line 3?

**5**. A function that refers to itself is called **recursive**. What two steps were necessary to define the recursive version of factorial?

**6**. Was a loop necessary to cause the recursive version of factorial to run multiple times? Explain your reasoning.

# **Model 2 Fibonacci Numbers**

The Fibonacci numbers are a sequence where every number (after the first two) is the sum of the two preceding numbers: 1, 1, 2, 3, 5, 8, 13, 21, 34, 55, 89, 144, . . .

Source: [https://en.wikipedia.org/wiki/Fibonacci\\_number](https://en.wikipedia.org/wiki/Fibonacci_number)

We can define a recursive function to compute Fibonacci numbers. Enter the following code into a Python Editor, and run the program to see the sequence.

```
1 def fibonacci(n):
2 # base case
3 if n == 1 or n == 2:
4 return 1
5 # general case
6 return fibonacci(n - 1) + fibonacci(n - 2)
7
8 if _{2}name<sub>-</sub> == ''_{2}main_{2}'':
9 for i in range(1, 6):
10 print(fibonacci(i))
```
# **Questions (10 min) Start time:**

- **7**. Based on the source code:
	- a) How many function calls are needed to compute fibonacci(3)? Identify the value of the parameter n for each of these calls.
	- b) How many function calls are needed to compute fibonacci(4)? Identify the value of the parameter n for each of these calls.
	- c) How many function calls are needed to compute fibonacci(5)? Identify the value of the parameter n for each of these calls.

**8**. Check your answers for the previous question by adding the following print statements to the code and rerunning the program:

- Insert print("n is", n) at Line 2, before the # base case comment
- Insert print ("fib(%d) is..." % i) at Line 10, before the print statement

**9**. What happens if you try to compute fibonacci(0) in the Python Shell?

**10**. How could you modify the code so that this situation doesn't happen?

## **Model 3 Summation**

"In mathematics, summation (capital Greek sigma symbol:  $\Sigma$ ) is the addition of a sequence of numbers; the result is their sum or total."

$$
\sum_{i=1}^{100} i = 1 + 2 + 3 + \ldots + 100 = 5050
$$

Source: <https://en.wikipedia.org/wiki/Summation>

### **Questions (20 min)** Start time:

- <span id="page-4-0"></span>**11**. Consider how to calculate 4 ∑ *i*=1  $i = 10$ .
	- a) Write out all the numbers that need to be added:

$$
\sum_{i=1}^4 i =
$$

b) Show how this sum can be calculated in terms of a smaller summation.

$$
\sum_{i=1}^4 i =
$$

**12**. Write an expression similar to [#11b](#page-4-0) showing how any summation of *n* integers can be calculated in terms of a smaller summation.

$$
\sum_{i=1}^n i =
$$

**13**. What is the base case of the summation? (Write the complete formula, not just the value.)

*Here are important questions to consider before writing a recursive function:*

- *How can you define the problem in terms of a smaller similar problem?*
- *What is the base case, where you solve an easy problem in one step?*
- *For the recursive call, how will you make the problem size smaller?*

*To avoid infinite recursion, make sure that each recursive call brings you closer to the base case!*

**14**. Implement a recursive function named summation that takes a parameter n and returns the sum  $1 + 2 + \ldots + n$ . It should only have an if statement and two return statements (no loops).

**15**. Enter your code into a Python Editor, and test the function. Make sure that summation(100) correctly returns 5050.

**16**. Implement a recursive function named geometric that takes three parameters (a, r, and n) and returns the sum " $a + ar + ar^2 + ar^3 \dots$ " where  $n + 1$  is the total number of terms.

- a) What is the base case? geometric(a, r, 0) returns:
- b) What is the recursive case? geometric(a, r, n) returns:
- c) Write the function in Python:

**17**. Enter your code into a Python Editor, and test the function. For example, if  $a = 10$  and  $r = 3$ , the first five terms would be 10, 30, 90, 270, and 810. Make sure that geometric(10, 3, 4) correctly returns 1210 (the sum of those five terms).